## **ECOLE DES HAUTES ETUDES COMMERCIALES D'ALGER**

**Module** : Statistique de gestion **Semestre :** 1 Niveau : 1<sup>ère</sup> Année Master **Date** : 17/03/2013 **Année académique** : 2012/2013 **Durée :** 2 heures

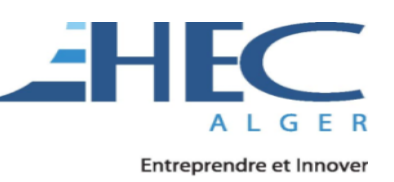

# **CORRIGÉ TYPE DE L'EXAMEN DU RATTRAPAGE**

### **EXERCICE N° 01** :

a. La variance de la population est connue :

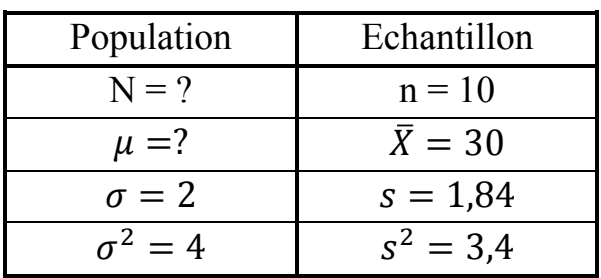

 $\bar{X} \rightarrow N(\mu, \sigma_{\bar{Y}})$  avec :  $\sigma_{\bar{X}}=\frac{\sigma}{\sqrt{\eta}}$  $\frac{\sigma}{\sqrt{n}} = \frac{2}{\sqrt{1}}$  $\frac{2}{\sqrt{10}} = 0.63$ 

On a :  $\frac{\bar{X}-\mu}{\tau}$  $\sigma_{\overline{X}}$ suit une loi normale centrée réduite N(0,1)

On cherche un intervalle centré sur **µ** avec une probabilité égale à **95%** :

$$
P\left(\frac{\bar{x}-\mu}{\sigma_{\bar{x}}}<\varepsilon_\alpha\right)=\alpha
$$

Donc:

 $\mu \in [\bar{X} - \varepsilon_{\alpha} \sigma_{\bar{X}}, \bar{X} + \varepsilon_{\alpha} \sigma_{\bar{X}}]$  $\mu \in [30 - 1,96(0,63), 30 + 1,96(0,63)]$  $\mu \in [28, 77; 31, 23]$ 

b. La variance de la population est inconnue :

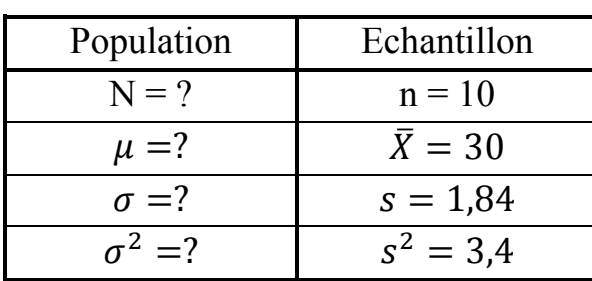

$$
\mu\in \left]\bar X-t_{\underline\alpha\sigma_{\bar X}}\,, \bar X+t_{\underline\alpha\sigma_{\bar X}}\right[
$$

Site web de l'école : www.hec.dz Site web de module : www.sg-ehec.jimdo.com Page fans de module : www.facebook.com/Statistique.de.gestion

4 Points

$$
\sigma^* = \sqrt{\frac{ns^2}{n-1}} = \sqrt{\frac{10(3,4)}{10-1}} \approx 1,94
$$

$$
\sigma_{\bar{X}} = \frac{\sigma^*}{\sqrt{n}} = \frac{1,94}{\sqrt{10}} \approx 0,613
$$

*Pour un risque de 5% :*

 $t_{\frac{\alpha}{2}}$  $\overline{\mathbf{c}}$  $= 2,262$  $\mu \in [30 - 2,262(0,613); 30 + 2,262(0,613)]$  $\mu \in [30 - 1,38; 30 + 1,38]$  $\mu \in ]28, 62; 31, 38[$ 

c. L'intervalle de confiance de la variance :

 $On \ a \ 1 - \alpha = 0.95, \ \alpha = 0.05, \ n = 10, \ n - 1 = 9$ 

On determine la valeur des points a et b  
\n
$$
a = \chi^2 \left[ \frac{\alpha}{2}; n - 1 \right] = 19,023
$$
\n
$$
b = \chi^2 \left[ 1 - \frac{\alpha}{2}; n - 1 \right] = 2,7
$$
\n
$$
Selon la loi P\left( \frac{(n-1)S^2}{\chi^2 \left[ 1 - \frac{\alpha}{2}; n - 1 \right]} \le \sigma^2 \le \frac{(n-1)S^2}{\chi^2 \left[ \frac{\alpha}{2}; n - 1 \right]} \right) = 1 - \alpha on peut trouver
$$
\n*l'intervalle* : 
$$
\left| \frac{(n-1)S^2}{\chi^2 \left[ 1 - \frac{\alpha}{2}; n - 1 \right]}, \frac{(n-1)S^2}{\chi^2 \left[ \frac{\alpha}{2}; n - 1 \right]} \right|
$$
\n
$$
Donc:
$$
\n
$$
\sigma^2 \in \left] \frac{(n-1)S^2}{a}, \frac{(n-1)S^2}{b} \right[
$$
\n
$$
\sigma^2 \in \left] \frac{(9)3,4}{19,023}, \frac{(9)3,4}{2,7} \right[
$$
\n
$$
\sigma^2 \in \left] 1,60; 11,3[
$$

*Et par la suite l'intervalle de l'écart-type est :*   $\sigma \in |\sqrt{1, 60}; \sqrt{11, 3}|$  $\sigma \in [1, 26; 3, 36]$ 

Site web de l'école : www.hec.dz Site web de module : www.sg-ehec.jimdo.com Page fans de module : www.facebook.com/Statistique.de.gestion

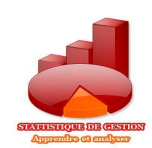

4 Points

#### **EXERCICE N° 02** :

#### **a. Détermination d'une estimation ponctuelle pour la proportion :**

$$
\pi = p = 68\% = 0,68
$$

3 Points

7 Points

#### **b. Détermination d'un intervalle de confiance à 95 % pour la proportion :**

$$
\varepsilon_{\alpha} = 1,96
$$
  
\n
$$
\sigma_p = \sqrt{\frac{pq}{n}} = \sqrt{\frac{0,68 \times 0,32}{500}} = 0,02
$$
  
\nDonc:  $\pi \in ]p - \varepsilon_{\alpha}\sigma_p, p + \varepsilon_{\alpha}\sigma_p[$   
\n $\pi \in ]0,68 - 1,96(0,02), 0,68 + 1,96(0,02)[$   
\n $\pi \in ]0,68 - 0,04; 0,68 + 0,04[$   
\n $\pi \in ]0,64; 0,72[$ 

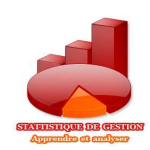